## **Große Kreisstadt Brand-Erbisdorf**

Stadtverwaltung Brand-Erbisdorf

Markt 1 09618 Brand-Erbisdorf Eingangsvermerk - Empfänger

Formular ID: Aktenzeichen: Prüfsumme:

Eingangsvermerk - Formularserver

# **Antrag**

 $\Gamma$ 

 $\mathbb{R}$ 

**auf Erteilung eines Führungszeugnisses**

**Für eigene Zwecke**

**zur Vorlage bei einer Behörde**

## **Hinweis:**

Bitte beachten Sie, dass Sie ein Führungszeugnis <u>persönlich</u> bei der örtlichen Meldebehörde unter Vorlage Ihres Personalausweises oder Reisepasses beantragen müssen.

 $\overline{\phantom{0}}$ 

Eine elektronische Einreichung dieses Formulars bei der zuständigen Behörde ist nicht zulässig.

## **Antragsteller/in:**

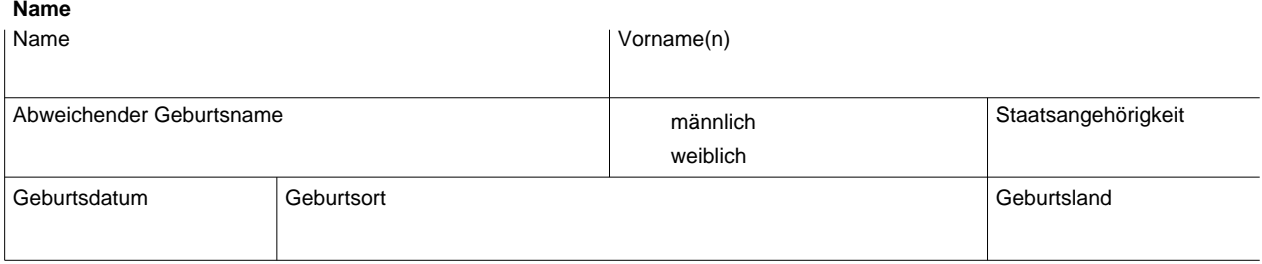

#### **Letzte bekannte Anschrift**

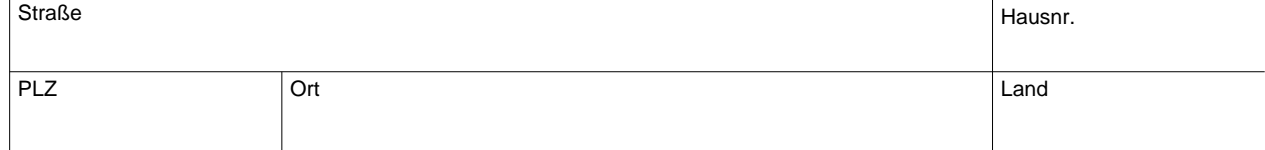

#### **Kontaktdaten**

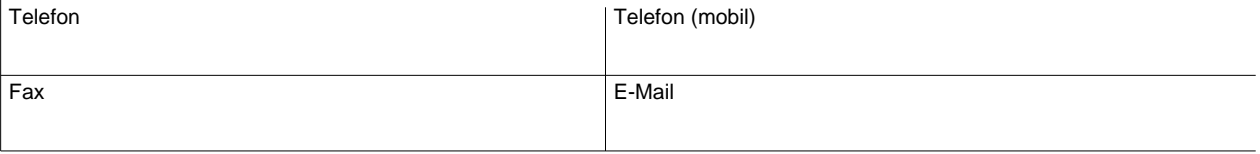

### **Weitere Daten**

#### **Geburtsname der Mutter**

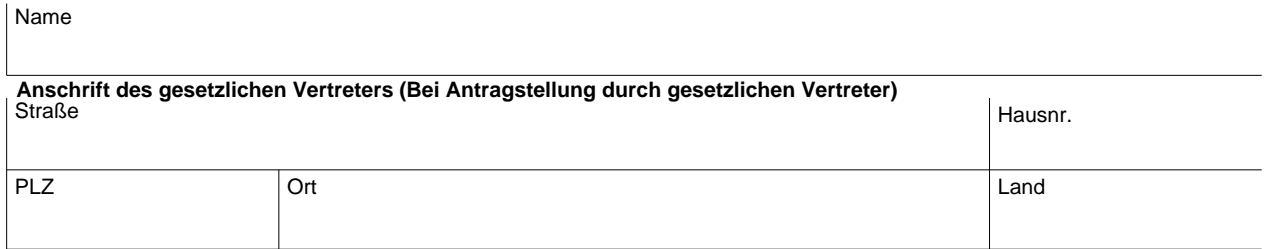

## **Bei Vorlage bei einer Behörde**

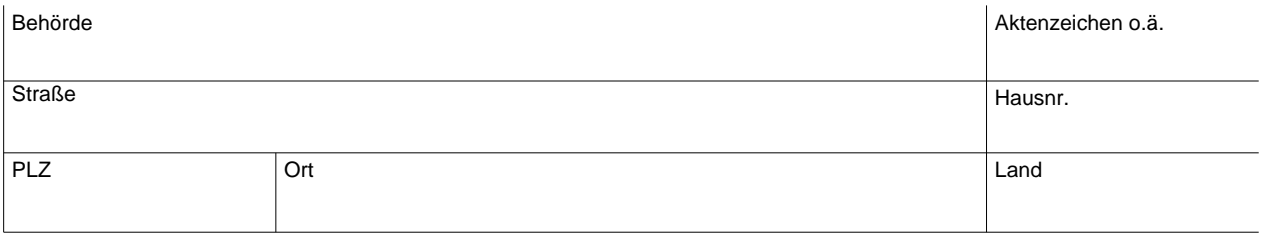

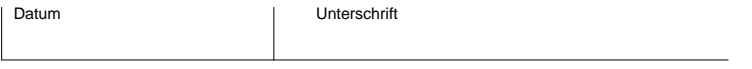

### Hinweis:

Bitte legen Sie diesen Antrag zusammen mit Ihrem Personalausweis oder Reisepass <u>persönlich</u> bei Ihrer zuständigen Meldebehörde vor.